# *Note: at the bottom of each web/app page, should identify the company that is publishing the page*

# **Cookie Notice**

*This notice describes how we use tracking technologies (such as cookies) on our digital platforms, what visitor information is automatically collected, and how you can accept or refuse the tracking technologies we use.* 

### **Why do you use tracking technologies?**

We use tracking technologies on our digital platforms:

- to make them work, or work more efficiently
- to provide our digital platforms with enhanced functionality
- to provide reporting information to understand how visitors use our digital platforms

#### **What are cookies?**

Cookies are an example of a tracking technology. They are small text files that are placed on your computer when you visit a digital platform, which are then used as a means of identifying your computer for the purposes described below.

Cookies set by the owner of a digital platform are called "first party cookies". Cookies set by other people are called "third party cookies". Third party cookies enable the third party to provide features or functionality on or through the digital platform (like analytics, advertising and videos). The parties that set these third party cookies can recognize your computer both when it visits our digital platform, and when it visits certain other digital platforms.

### **What information do your tracking technologies collect? Can I control whether you use them?**

We use tracking technologies to collect certain information about the computers that access (and therefore the visitors that use) our digital platforms. The table below shows the types of information, and how you can control whether the information is collected:

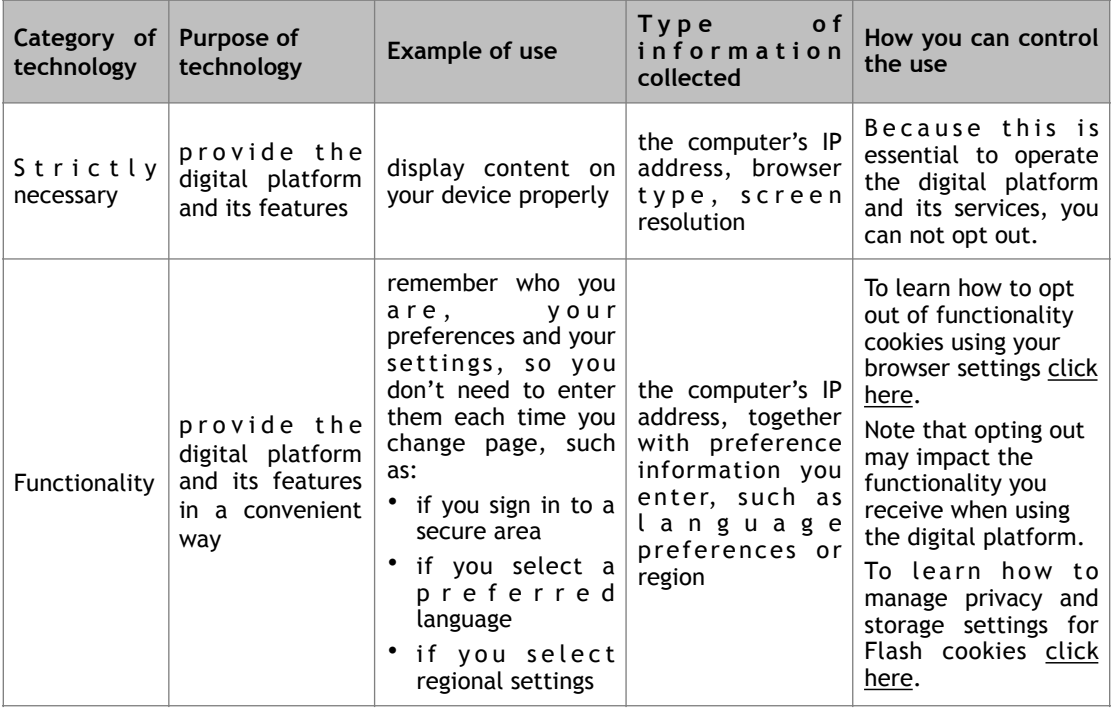

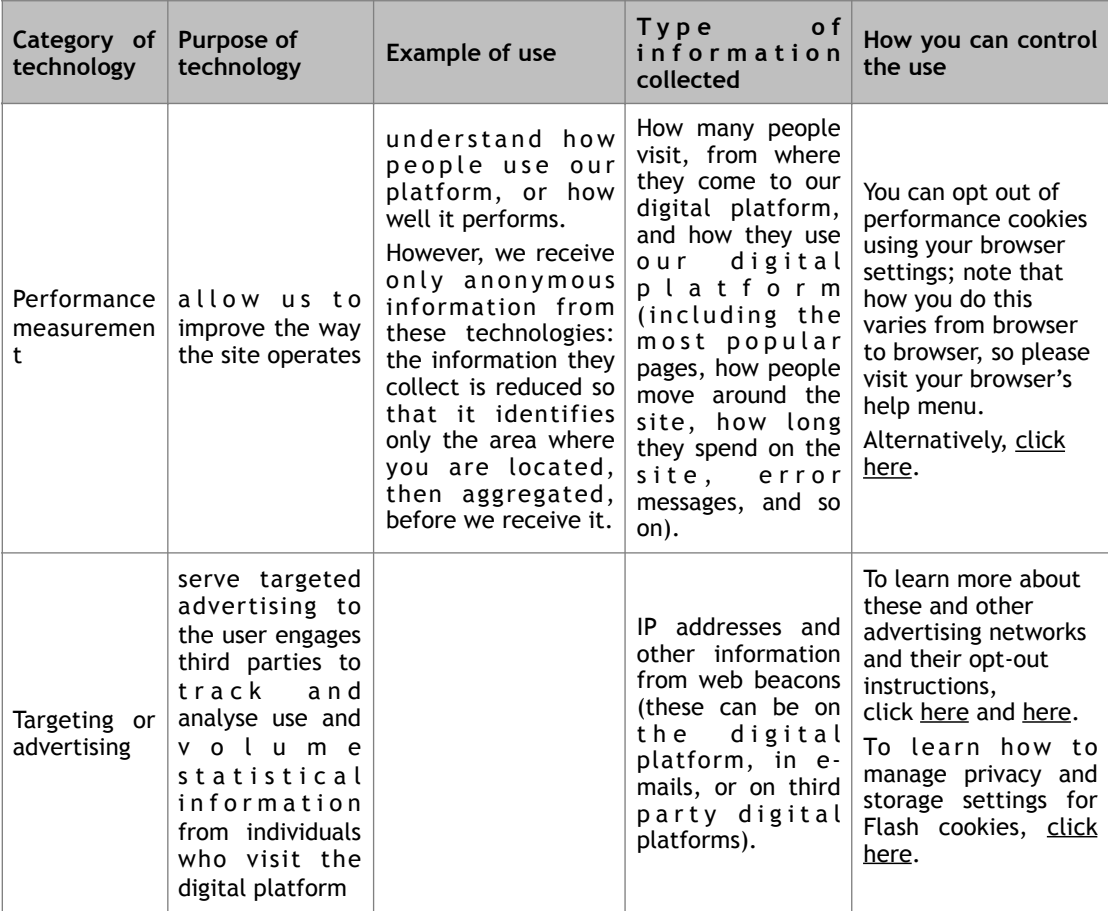